## **Notice of Pre-Confirmation Amendment of Plan and Confirmation Hearing [Ch 12 & Ch 13 only]**

**NOTE: Before filing:** Prepare **LBF 1355.05 Notice of Pre-Confirmation Amendment of Plan and Confirmation Hearing** and the Amended Plan. The Amended Plan must be filed on the most recent version of the same form as the original plan. For example:

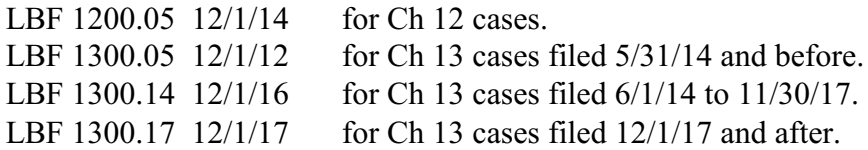

The above two forms (Notice and Plan) must be completed and merged into one document (Notice is first, then the Plan). The completed document must retain its fillable properties.

**Before filing:** If a new Confirmation Hearing date is to be set, and it *has not* been noticed by the court, you must call the case judge's calendar clerk to obtain the new date. You may find this information under Contacts on the court's website.

The following federal rules govern notice related to Ch 13 confirmation hearings:

· Per FRBP 2002(b), 28 days' notice must be given of the time fixed for the hearing to consider confirmation of a Ch 13 plan.

· Per FRBP 2002(a)(9), 21 days' notice must be given of the time fixed for filing objections to confirmation of a Ch 13 plan.

· Per FRBP 3015(f), an objection to confirmation of a plan must be filed and served at least 7 days before the date set for hearing on confirmation.

**Therefore, in order to comply with these rules, as stated in LBR 3015-2(b), an Amended Plan may not be filed fewer than 28 days before the next scheduled confirmation hearing.** 

## **STEP 1.** Click on **Bankruptcy** on the ECF menu bar.

**STEP 2.** Click on **Notices**.

Notice of Pre-Confirmation Amendment of Plan 1 of 4 2/28/18

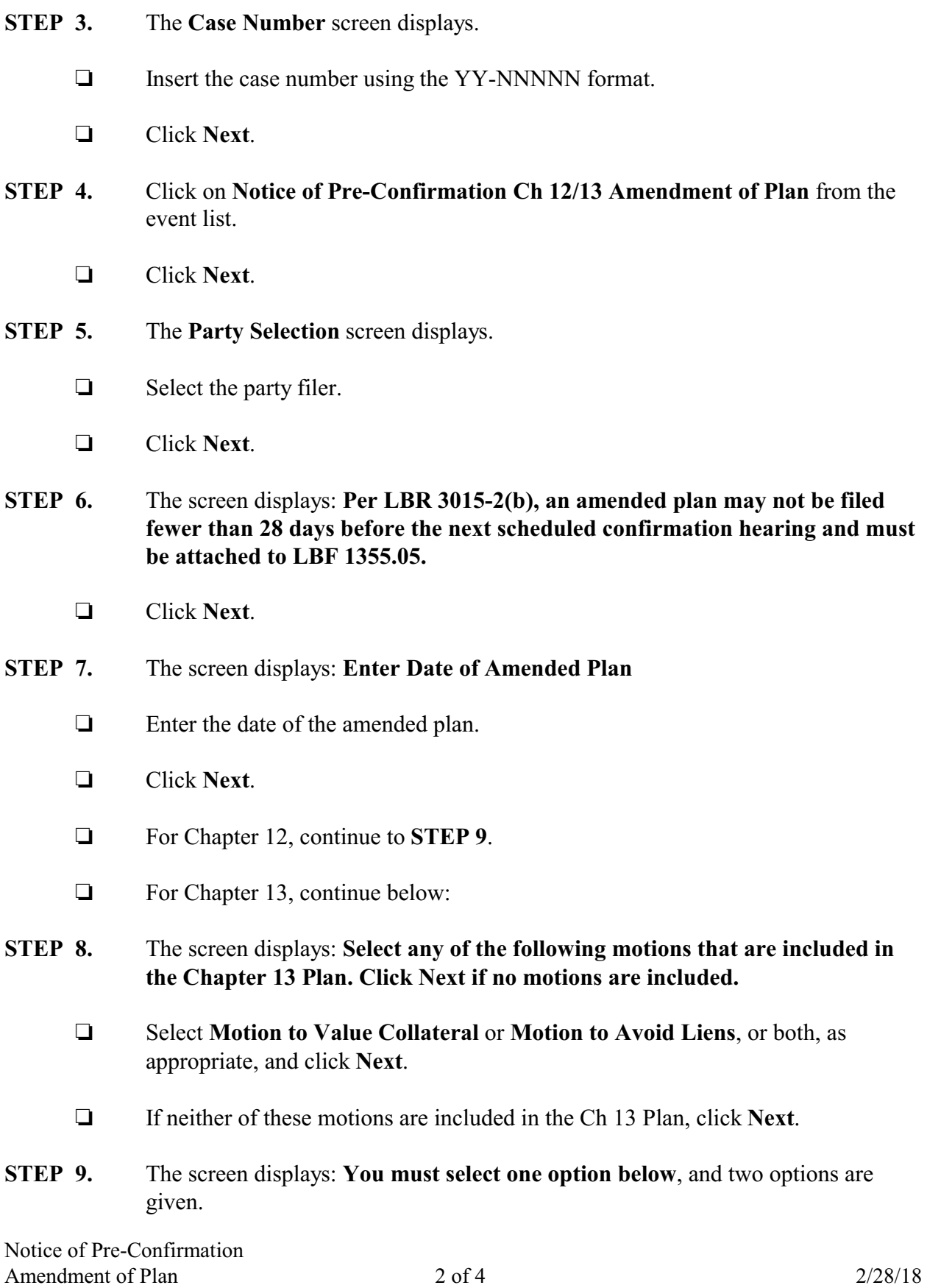

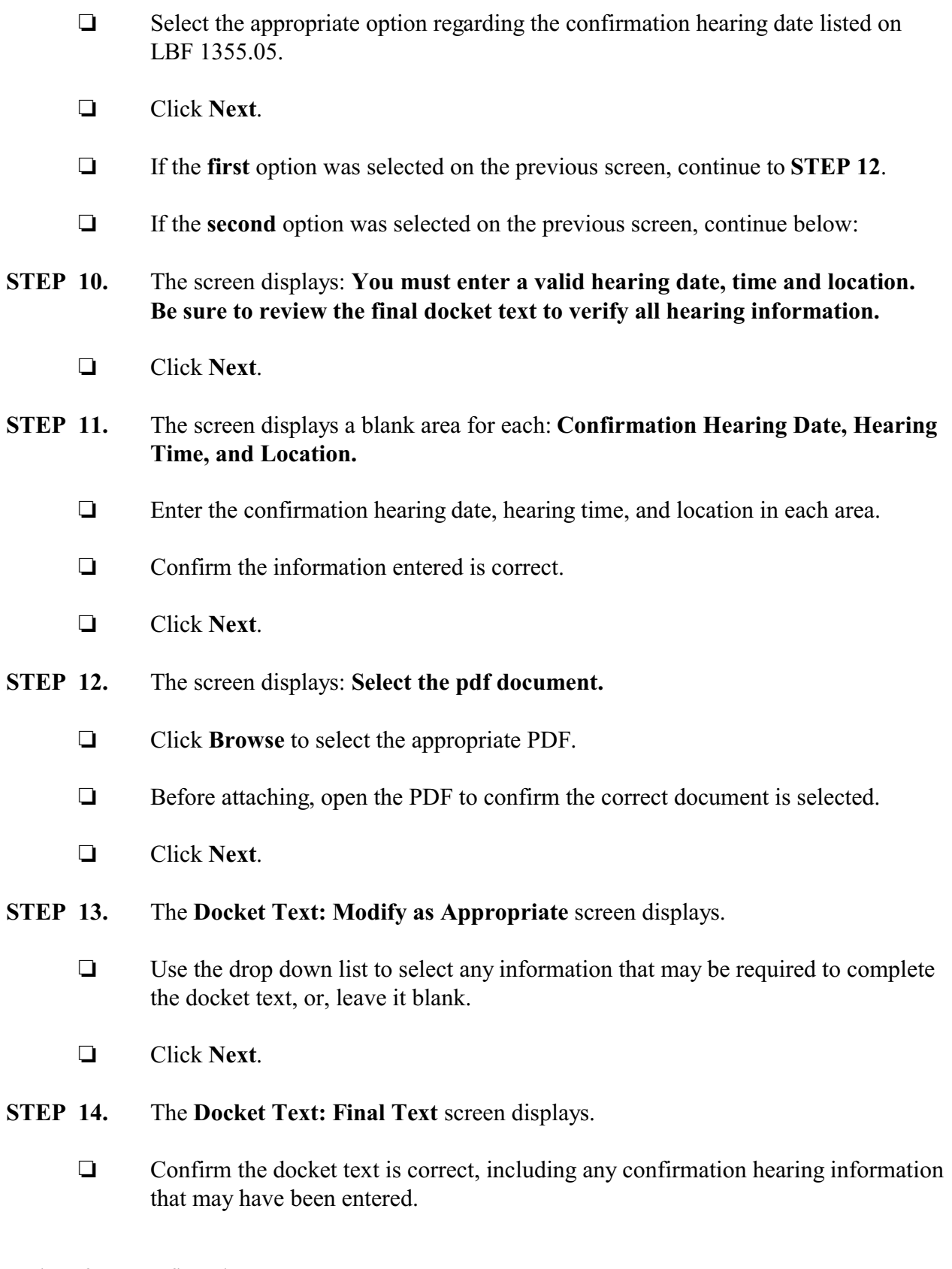

- Click **Next**.
- **STEP 15.** The **Notice of Electronic Filing** screen displays.